2024/07/24 17:37 1/5 DMX Control Primer

# **DMX Control Primer**

This article is to introduce you to how DMX works and some tips to troubleshoot it. If you are looking for resources on how the serial protocol is written so that you can create your own DMX code library, there are some details at the end.

For info on how to set up DMX lights in Horizons, check out the Horizons DMX Tutorial.

#### **DMX Basics**

DMX is the ANSI/ESTA standard protocol for controlling lighting in the stage and studio industries. It can control dimming racks, LEDs, and special effects devices (fog machines, hazers, strobes, etc.). DMX stands for Digital Multiplexing. Back in the day, each dimmer needed its own pair of control wires. Protocols came out to send this data over smaller numbers of wires, a process called multiplexing. DMX made that process digital in the early 1990s. There are two forms of DMX: DMX512 (original) and DMX512A. Rev A fixes a MAJOR bug and was released in 1993.

DMX is a modified version of the RS485 serial protocol. It sends out a packet at a consistent speed. In many controllers, you can adjust this speed because some very cheap LEDs struggle with a fast packet rate. Each packet contains 512 values. These values are called addresses. Each address can hold a value from 0 - 255.

512 addresses, each holding a value from 0-255. That can be 512 dimmers. Today though, it is likely not a bunch of dimmers.

#### **LED Fixtures**

LED fixtures use more than one address per fixture. An LED fixture is like having multiple dimmers in one light.

Let's look at a fixture with Red, Green, and Blue LEDs: Red - Address 1 Green - Address 2 Blue - Address 3

Sending a packet that has "START,255,0,0,..." would be RED at 100%, Green at 0%, and Blue at 0%.

Sending "START,255,0,255,..." would be Red at 100%, Green at 0%, and Blue at 100%. This would make purple or magenta, depending on the specific version of red and blue LEDs in the light.

LEDs come in many color palettes. Some are RGB, RGBA, RGBW, RGBAW, etc.

# **Special Effects & Moving Light Fixtures**

There are more complex devices out there than just LED lights. Some lights have motors that pan and tilt the light, move patterns, shape the light, focuses lenses, and more. Other devices generate fog, fan that fog, preheat the fog generator element, etc.

Last update: 2022/01/28 19:35

That is why the values are 0 - 255. Light/color is usually converted from percent to a numerical value. Motor position will often makes use of these extra slots. Some complex devices use two addresses (coarse and fine) to adjust motors and other parameters.

# **Understand DMX Device Setup**

**Footprint** is the number of addresses that are used to control a specific device. An RGB light has a footprint of 3 addresses. These three addresses must be in order.

**Start Address** is the first address in the footprint. If an RGB fixture (footprint: 3) has a start address of 1, then Red is 1, Green is 2, and Blue is 3. You only tell a fixture or device what its first address is and it figures out the rest.

**Fixture Mode/Fixture Profile** is the way the fixture is configured to read DMX. Some lights can be RGB, IRGB, IRGBS, IRrGgBb, etc. Each mode reads different DMX addresses. Note that the "I" usually means intensity and "S" usually means strobe control. IRrGgBb refers to an IRGB light where there are two addresses per color, making 16-bit color and 8-bit dimming.

**8-bit & 16-bit Control** is a way of getting more specific control over a parameter. For example: this could be an liRrGgBb fixture. That means that Intensity is address 1 & 2, Red is address 3 & 4, Green is address 5 & 6, and Blue is address 5 & 6. The first address of each parameter is the coarse adjustment and the second address is for fine adjustment. This is also common for motor control that needs more granularity.

**Parameter** is the word we use to define something controlled by an address. The RED parameter could be one or several addresses but is all part of one fixture. Pan, Tile, Strobe, Intensity, etc. are some other common parameters, in addition to color.

**DMX Universe** is one chunk of 512 addresses. This is normally sent over a single DMX cable to every fixture. Each fixture takes the info from the addresses that they need and ignores the other addresses.

**DMX Terminator** is a ~120ohm resistor installed between the DMX+ and DMX- contacts. This gets put on the THRU port of the last device in line. If you have a 3-pin or 5-pin XLR port on the fixture, just buy one online. This device is SUPER IMPORTANT because it prevents signals from bouncing back down the line in the wrong direction. It can create a TON of chaos. Some really expensive broadway-and film-grade LED will self-terminate. Most bridge builders will never use these though.

**RDM** is Remote Device Management. Horizons doesn't currently support this but some splitters, controllers, testers, and more do. This lets you change fixture settings, read sensor data, and more remotely. It will send a packet or two back to the controller in the space between DMX packets.

**DMX Loss Behavior** is what a fixture does when it stops receiving DMX packets. Some fixtures will **Hold Last Look** based on the last packet, waiting for a new packet to arrive. Others will **Wait and Fade** at the last packet look for a specific time, before fading the lights out. Other fixtures will just turn off when DMX packets stop flowing. \*Check your ConstandDelivery setting in Horizons based on how your fixture handles packet speed/loss.\*

2024/07/24 17:37 3/5 DMX Control Primer

## **Using Multiple Fixtures**

If you set two devices to the same Fixture Mode and Start Address, they will both follow the exact same commands. It won't be possible to change these fixtures independent of each other unless you change their settings. This can be helpful in Horizons if 15 segments of LED tape will all report the alert status. You could set them as the same mode and start address and cover all of them with the same addresses. This is fast, simple, and easy.

If you have area lighting, it may be more advantageous to control these lights individually. This is common in Horizons if you want to fire different lights at different times as part of a visual effect.

Remember, you can only have 512 addresses on one DMX Universe. Some controllers support more than one Universe.

#### **DMX over Network**

DMX is a serial protocol. You can't just plus it into a TCP/IP network. That would be bad!

You can send DMX over a computer network using either sACN or ArtNet. Both are ANSI/ESTA protocols for turning DMX into a network packet. Eventually, it will need to be turned back into DMX unless you are sending it to an expensive fixture that has the ability to join a network and be controlled by sACN. You can run over 64,000 universes of DMX over a single IT network; however, more than 15 Universes may require a special network setup to ensure traffic gets where it needs to go (and doesn't congest the data lanes where it doesn't need to go).

Horizons and M3 have the plumbing to support sACN. You would then use an sACN Gateway or Node to convert back into regular DMX.

#### **DMX Wire & Pinout**

DMX uses a shield and two wires. The shield lands on Pin 1, the DC - lands on Pin 2, and the DC+ lands on Pin 3. The industry standard for DMX is a 5-Pin XLR. It can run over a 3-Pin XLR but often this is avoided so that Mic Cable and DMX Cable don't get confused. Cheap fixtures use a 3-pin cable since DJs have a lot of mic cable. Beware of mic cable as it doesn't have the correct impedance or

| Standard RS422/485 Conductor (ie Belden, Proplex, etc) |                                          |  |
|--------------------------------------------------------|------------------------------------------|--|
| XLR Pin                                                | Wire Color Product/Manufacturer Specific |  |
| Pin 1                                                  | Shield                                   |  |
| Pin 2                                                  | Data – (pair 1 complement)               |  |
| Pin 3                                                  | Data + (pair 1 true)                     |  |
| Pin 4                                                  | Optional Data - (pair 2 complement)      |  |
| Pin 5                                                  | Optional Data + (pair 2 true)            |  |

resistance. It may work fine over short distances.

On a 5-Pin XLR connector, pins 4 & 5 are spare and dedicated for the future.

DMX has a wire limit of 1,500 ft from the controller to the last device in the run. It always uses a daisy chain unless there is a powered splitter.

Last update: 2022/01/28 19:35

DMX can also be sent over CAT5 or CAT6 cable. You can connect DMX using an RJ45 connector. Don't confuse DMX over CAT5/RJ45 for DMX over Network! If you use CAT5/CAT6, the distance limit is reduced 500 ft.

| Cat5, Cat5e and Cat6 Wiring Pin outs (see notes) |                                        |                   |  |
|--------------------------------------------------|----------------------------------------|-------------------|--|
| Wire Color<br>and #                              | Function                               | XLR Pin<br>Number |  |
| White/orange<br>(1)                              | Data + (pair 1 true)                   | 3                 |  |
| Orange (2)                                       | Data –<br>(pair 1 complement)          | 2                 |  |
| White/green<br>(3)                               | Optional Data +<br>(pair 2 true)       | 5                 |  |
| Green<br>(6)                                     | Optional Data –<br>(pair 2 complement) | 4                 |  |
| Blue<br>(4)                                      | Unused/unconnected                     |                   |  |
| White/blue<br>(5)                                | Unused/unconnected                     |                   |  |
| White/brown<br>(7)                               | Data signal common                     | 1                 |  |
| Brown<br>(8)                                     | Data signal common                     | 1                 |  |

# **Troubleshooting DMX**

Are your lights stuck OFF...?

- Does your fixture mode match the way you have it set up in software?
- Are your fixtures in DMX mode (as opposed to sound, standalone, slave, etc.)?
- Have you set up the USB-DMX interface correctly? Is it compatible?
- Have you linked the COM port of the USB device to Horizons?
- Power?
- Have you configured Horizons yet?

Are your lights flickering & flashing...?

- Did you use mic cable instead of DMX cable? They aren't the same thing (and it working is hit or miss)!
- Is the DMX speed too fast for your (super cheap) LED fixture?
- Do you have a damaged cable? It may not look damaged but it can be checked.
- Did you put a DMX Terminator in the last fixture in the daisy chain?
- Did you do some kind of unpowered Y-cable or splice? Yeah, that isn't a thing. Powered splitters exist though!

Are your lights just doing the wrong thing...?

- Did you read and follow the basic DMX Fixtures Setup Tutorial?
- Did you patch the correct addresses to the correct parameters in Horizons?
- Did you set the correct Start Address and Fixture Mode?
- Did you check the manual to see what the modes are?

### **Testing Tools**

2024/07/24 17:37 5/5 DMX Control Primer

#### **DMX Testers**

- **City Theatrical DMXcat** Highly recommended test tool. It connects to your phone through Bluetooth. It can send and receive DMX for testing plus do RDM programming. Jazzy uses this tool every day and loves it!
- **Doug Fleenor Designs Gizmo** If you are into a rugged old-school look, check this one out. You can get them online or from a theatrical equipment dealer.
- Swisson XMT-120 DMX Tester
- Swisson XMT-350 DMX Tester & RDM Programmer
- Quasar Science Dynamite DMX Tester is the cheapest and simplest DMX tester on the market. It doesn't do much but it does enough. Only \$150!

For help buying any of this DMX gear, feel free to reach out to Jazzy in the Discord!

sACN Testing Software

sACN View

ArtNet Testing Software

- ArtNet View
- ArtNetominator

#### More information about DMX

- A super detailed DMX Primer from Dr. DMX himself, Doug Fleenor! (1993 for the release of DMX512A!)
- Doug Fleenor's DMX Sample Layouts from LDI 1995!
- Doug Fleenor's article on Why You Should Terminate DMX.
- The Entertainment Technology and Services Association's Technical Standards Program website. These people make the ANSI standards for DMX, RDM, sACN, ArtNet, and so much more!
- Pathway Connectivity's DMX512 Overview
- Pathway Connectivity's DMX Wiring Guide

From:

http://wiki.starshiphorizons.com/ - Starship Horizons Wiki

Permanent link:

http://wiki.starshiphorizons.com/controllers:dmx:primer

Last update: 2022/01/28 19:35

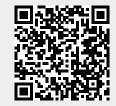